#### L'outil de correction Oto 2 : Fonctionnalités et mise en oeuvre

#### Guy Tremblay et Paul Lessard

Université du Québec à Montréal (UQAM) <http://www.info2.uqam.ca/~tremblay>

#### LATECE

(LAbo. sur les TEchnologies du Commerce Electronique) <http://www.latece.uqam.ca>

#### Décembre 2010

YO F YER YER YER YOU

[Pourquoi un outil d'aide à la correction des travaux de](#page-2-0) [programmation?](#page-2-0)

**KORKAPA CERKER OQO** 

[Aperçu des fonctionnalités : historique et évolution](#page-8-0)

[Les langages spécifiques au domaine \(DSL\)](#page-29-0)

[Mise en oeuvre du langage de script d'Oto 2](#page-58-0)

#### [Pourquoi un outil d'aide à la correction des travaux de](#page-2-0) [programmation?](#page-2-0)

**KOD CONTRACT A FIRE A GOOD** 

[Aperçu des fonctionnalités : historique et évolution](#page-8-0)

[Les langages spécifiques au domaine \(DSL\)](#page-29-0)

<span id="page-2-0"></span>[Mise en oeuvre du langage de script d'Oto 2](#page-58-0)

### Quelques constats (1999!)

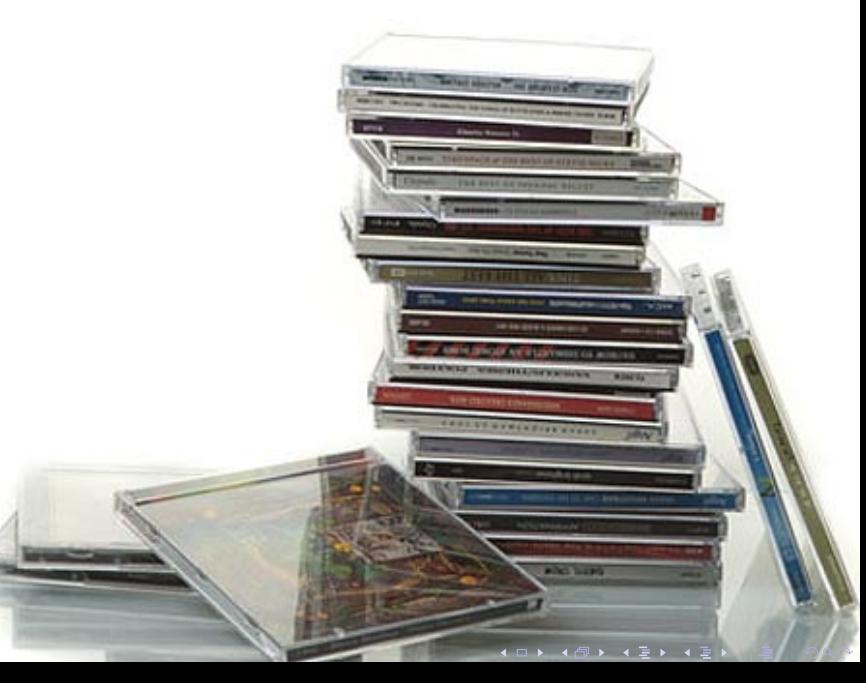

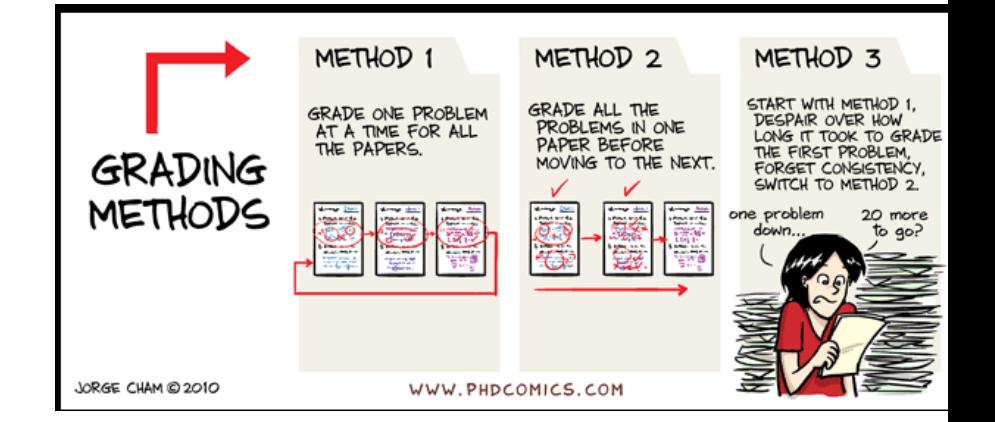

メロト メタト メミト メミト 一毛

 $299$ 

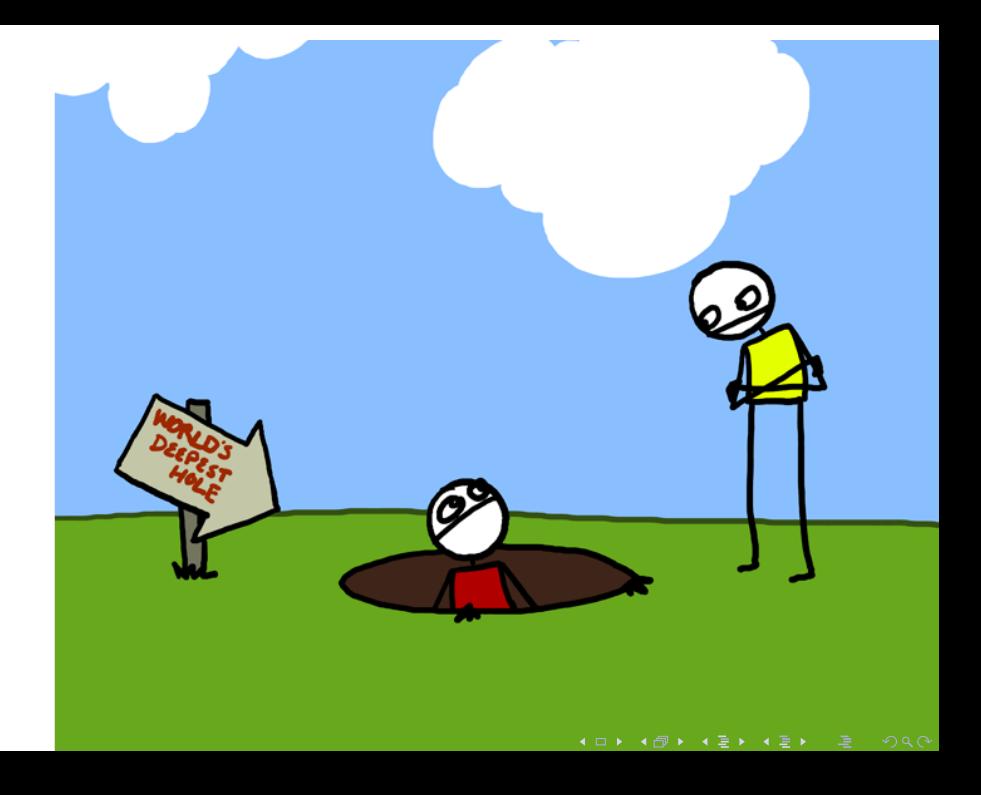

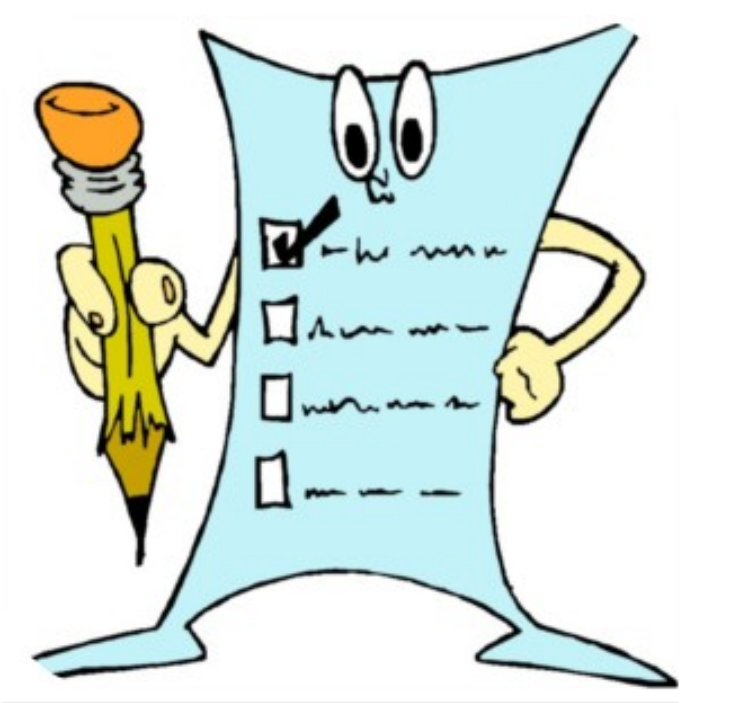

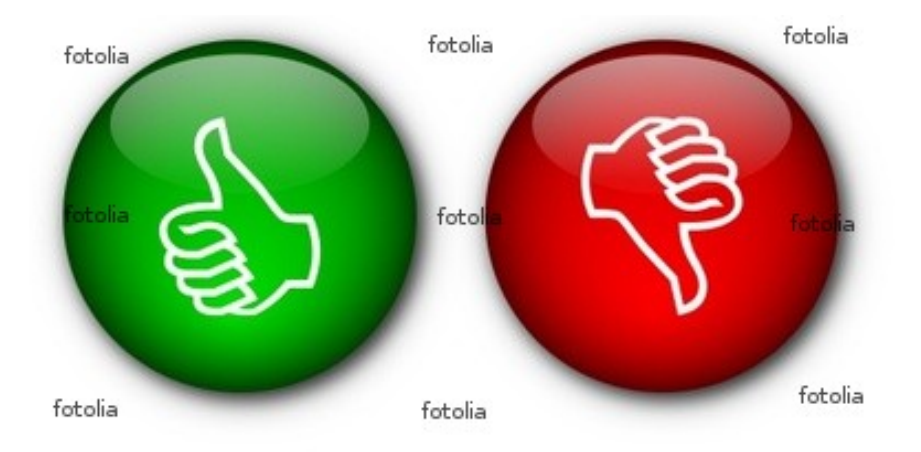

[Pourquoi un outil d'aide à la correction des travaux de](#page-2-0) [programmation?](#page-2-0)

**KOD CONTRACT A FIRE A GOOD** 

[Aperçu des fonctionnalités : historique et évolution](#page-8-0)

[Les langages spécifiques au domaine \(DSL\)](#page-29-0)

<span id="page-8-0"></span>[Mise en oeuvre du langage de script d'Oto 2](#page-58-0)

[Pourquoi un outil d'aide à la correction des travaux de](#page-2-0) [programmation?](#page-2-0)

[Aperçu des fonctionnalités : historique et évolution](#page-8-0) [Éric Labonté](#page-9-0)

[Frédéric Guérin](#page-13-0) [Mohamed Takim](#page-21-0) [Paul Lessard](#page-24-0)

[Les langages spécifiques au domaine \(DSL\)](#page-29-0) [Un petit problème : Description de documents](#page-30-0) [Les DSL \(Fowler 2011\)](#page-33-0) [\(Quelques éléments de Ruby\)](#page-43-0) [Exemples : Des DSL pour des documents](#page-50-0)

**A DIA 4 DIA 4 DIA 4 DIA 4 DIA 4 DIA 4 DIA 4 DIA 4 DIA 4 DIA 4 DIA 4 DIA 4 DIA 4 DIA 4 DIA 4 DIA 4 DIA 4 DIA 4 DIA 4 DIA 4 DIA 4 DIA 4 DIA 4 DIA 4 DIA 4 DIA 4 DIA 4 DIA 4 DIA 4 DIA 4 DIA 4 DIA 4 DIA 4 DIA 4 DIA 4 DIA 4 DIA** 

<span id="page-9-0"></span>[Mise en oeuvre du langage de script d'Oto 2](#page-58-0) [Exemple de script et effets](#page-59-0) [Aperçu de la mise en oeuvre](#page-64-0)

### **OCETJ**

Éric Labonté (M.Sc. info., 2002) : "Outil de correction semi-automatique de programmes Java".

Outil de Correction et d'Évaluation de Travaux Java

#### $\triangleright$  Objectifs clés :

- $\blacktriangleright$  Feedback avant la remise
- Approche objet  $\Rightarrow$  Tests de classes et méthodes

**A DIA 4 DIA 4 DIA 4 DIA 4 DIA 4 DIA 4 DIA 4 DIA 4 DIA 4 DIA 4 DIA 4 DIA 4 DIA 4 DIA 4 DIA 4 DIA 4 DIA 4 DIA 4 DIA 4 DIA 4 DIA 4 DIA 4 DIA 4 DIA 4 DIA 4 DIA 4 DIA 4 DIA 4 DIA 4 DIA 4 DIA 4 DIA 4 DIA 4 DIA 4 DIA 4 DIA 4 DIA** 

#### $\blacktriangleright$  Fonctionnalités :

- $\triangleright$  Vérification préliminaire des travaux
- $\blacktriangleright$  Remise électronique des travaux
- $\blacktriangleright$  Tests (JUnit) des travaux

### Utilisation de JUnit

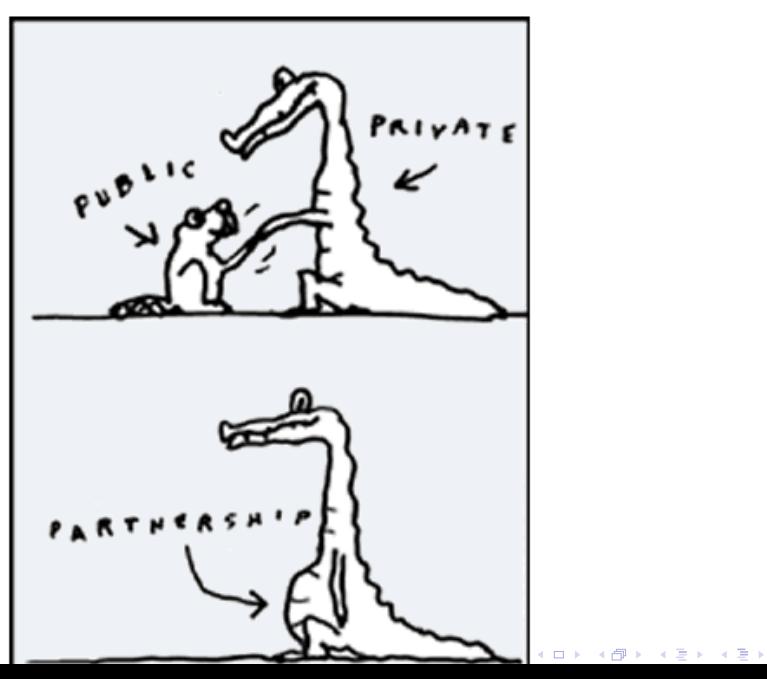

唾

 $299$ 

### Faiblesses d'OCETJ

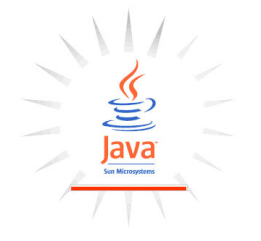

Processus fixe de correction :

1. Compilation avec javac

モニ (モンマモンマモ) (ロン

 $2990$ 

2. Correction avec junit

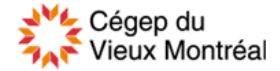

[Pourquoi un outil d'aide à la correction des travaux de](#page-2-0) [programmation?](#page-2-0)

#### [Aperçu des fonctionnalités : historique et évolution](#page-8-0)

[Éric Labonté](#page-9-0)

#### [Frédéric Guérin](#page-13-0)

[Mohamed Takim](#page-21-0) [Paul Lessard](#page-24-0)

[Les langages spécifiques au domaine \(DSL\)](#page-29-0) [Un petit problème : Description de documents](#page-30-0) [Les DSL \(Fowler 2011\)](#page-33-0) [\(Quelques éléments de Ruby\)](#page-43-0) [Exemples : Des DSL pour des documents](#page-50-0)

**A DIA 4 DIA 4 DIA 4 DIA 4 DIA 4 DIA 4 DIA 4 DIA 4 DIA 4 DIA 4 DIA 4 DIA 4 DIA 4 DIA 4 DIA 4 DIA 4 DIA 4 DIA 4 DIA 4 DIA 4 DIA 4 DIA 4 DIA 4 DIA 4 DIA 4 DIA 4 DIA 4 DIA 4 DIA 4 DIA 4 DIA 4 DIA 4 DIA 4 DIA 4 DIA 4 DIA 4 DIA** 

<span id="page-13-0"></span>[Mise en oeuvre du langage de script d'Oto 2](#page-58-0) [Exemple de script et effets](#page-59-0) [Aperçu de la mise en oeuvre](#page-64-0)

### Oto

Frédéric Guérin (M.Sc. info., 2005) : "Oto, un outil générique et extensible pour corriger les travaux de programmation".

Caractéristiques :

- $\blacktriangleright$  Correction "sur mesure"
- $\blacktriangleright$  Indépendant du langage
- $\blacktriangleright$  Extensible
- ▶ Deux mécanismes de configuration et extension :

KOD KAP KED KED E VAQ

- $\triangleright$  Scripts de correction
- **Modules d'extension**

# Utilisation typique d'Oto

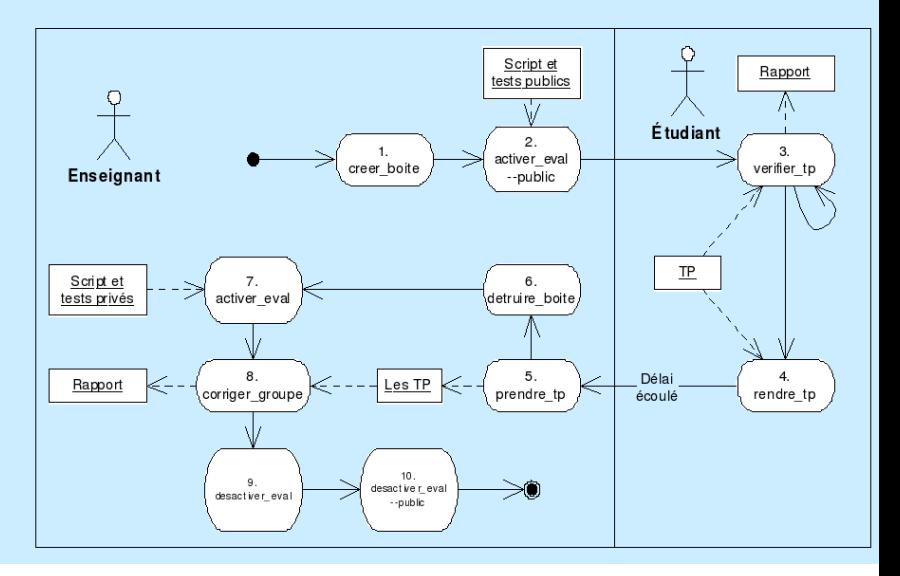

K ロ K K @ K K R X X R X → D R  $2Q$ 

### Script Oto

```
lab = I_a b7pgm =? \S{label}.javaclasseTest = Test${lab}
compile :: javac { fichier = $pgm }
test :: junit { classe = $classeTest }
penalite = $( 100 / $test.nbtests )<<Note finale (sur 100)>>
note = $ ( 100 - $penalite * $test.nberreurs )
sortir { note }
```
K ロ ▶ K @ ▶ K 할 ▶ K 할 ▶ ① 할 → ① 의 O

#### Modules d'extension

<sup>I</sup> Tâche dans script ⇒ module d'extension

**K ロ ▶ ( 御 ) ( を ) ( を )** 

 $2Q$ 

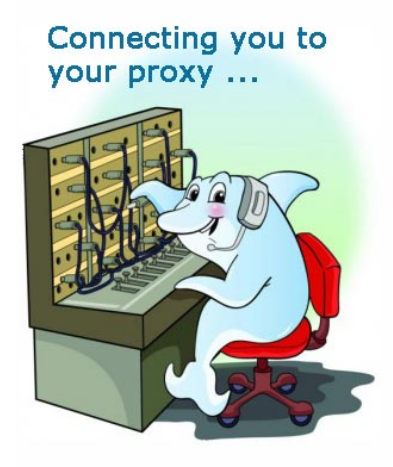

### Modules d'extensions (suite)

- ► Frédéric Guérin (2005) :
	- $\blacktriangleright$  javac
	- $\rightarrow$  junit

#### $\blacktriangleright$  Guy Tremblay (2006) :

 $\blacktriangleright$  tester filtre

YO F YER YER YER YOU

- ▶ compiler\_gcc
- $\blacktriangleright$  hash
- $\blacktriangleright$  Paul Lessard (2008) :
	- $\blacktriangleright$  plagiat

#### Modules d'extensions (suite)

- Frédéric Guérin (2005) :
	- $\blacktriangleright$  compiler\_javac
	- $\blacktriangleright$  tester junit
- $\blacktriangleright$  Guy Tremblay (2006):
	- **Lester** filtre
	- ▶ compiler\_c
- $\blacktriangleright$  Paul Lessard (2008) :
	- ▶ detecter plagiat
	- **P** produire statistiques
- $\blacktriangleright$  Guy Tremblay (2010):
	- ▶ tester\_pep8
	- $\blacktriangleright$  tester\_hunit
	- **P** envoyer rapports courriel

KOD KAP KED KED E VAQ

#### Faiblesses d'Oto

 $\blacktriangleright$  Langage de script difficile à utiliser et peu expressif

**KOD CONTRACT A FIRE A GOOD** 

- $\triangleright$  Correction d'un travail individuel à la fois
	- ⇒ détection de plagiat difficile (*hack*)

[Pourquoi un outil d'aide à la correction des travaux de](#page-2-0) [programmation?](#page-2-0)

#### [Aperçu des fonctionnalités : historique et évolution](#page-8-0)

[Éric Labonté](#page-9-0) [Frédéric Guérin](#page-13-0) [Mohamed Takim](#page-21-0) [Paul Lessard](#page-24-0)

[Les langages spécifiques au domaine \(DSL\)](#page-29-0) [Un petit problème : Description de documents](#page-30-0) [Les DSL \(Fowler 2011\)](#page-33-0) [\(Quelques éléments de Ruby\)](#page-43-0) [Exemples : Des DSL pour des documents](#page-50-0)

**A DIA 4 DIA 4 DIA 4 DIA 4 DIA 4 DIA 4 DIA 4 DIA 4 DIA 4 DIA 4 DIA 4 DIA 4 DIA 4 DIA 4 DIA 4 DIA 4 DIA 4 DIA 4 DIA 4 DIA 4 DIA 4 DIA 4 DIA 4 DIA 4 DIA 4 DIA 4 DIA 4 DIA 4 DIA 4 DIA 4 DIA 4 DIA 4 DIA 4 DIA 4 DIA 4 DIA 4 DIA** 

<span id="page-21-0"></span>[Mise en oeuvre du langage de script d'Oto 2](#page-58-0) [Exemple de script et effets](#page-59-0) [Aperçu de la mise en oeuvre](#page-64-0)

#### Interface personne–machine : Noyau initial

```
$ oto lister_boites tremblay_gu
TP2-INF1120
TP1-INF3135
```
\$ oto rendre tp tremblay qu TP1-INF3135 TREG05065801 tp1.c

\$ oto confirmer\_remise tremblay\_gu TP1-INF3135 TREG05065801 -- Remises effectuees dans la boite 'TP1-INF3135' de 'tremblay tremblay\_gu+2010.10.30.11.50.43.514109+TREG05065801: tp1.c 7641 Sat Oct 30 11:50:43 -0400 2010 tremblay\_gu+2010.10.30.11.51.19.191582+TREG05065801: tp1.c 7641 Sat Oct 30 11:51:19 -0400 2010

K ロ ▶ K @ ▶ K 할 ▶ K 할 ▶ ① 할 → ① 의 O

#### Interface personne–machine : Web

Mohamed Takim (M.Ing., génie logiciel, 2007) : "Applications Web pour l'utilisation des services de l'outil Oto".

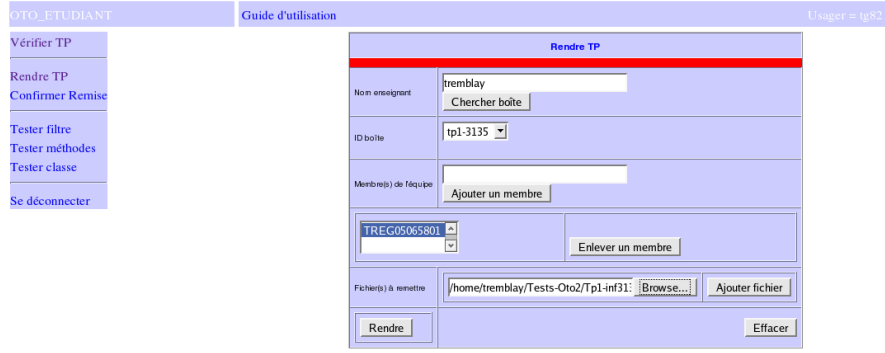

K ロ ▶ K @ ▶ K 할 ▶ K 할 ▶ ① 할 → ① 의 O

[Pourquoi un outil d'aide à la correction des travaux de](#page-2-0) [programmation?](#page-2-0)

#### [Aperçu des fonctionnalités : historique et évolution](#page-8-0)

[Éric Labonté](#page-9-0) [Frédéric Guérin](#page-13-0) [Mohamed Takim](#page-21-0)

#### [Paul Lessard](#page-24-0)

[Les langages spécifiques au domaine \(DSL\)](#page-29-0) [Un petit problème : Description de documents](#page-30-0) [Les DSL \(Fowler 2011\)](#page-33-0) [\(Quelques éléments de Ruby\)](#page-43-0) [Exemples : Des DSL pour des documents](#page-50-0)

**A DIA 4 DIA 4 DIA 4 DIA 4 DIA 4 DIA 4 DIA 4 DIA 4 DIA 4 DIA 4 DIA 4 DIA 4 DIA 4 DIA 4 DIA 4 DIA 4 DIA 4 DIA 4 DIA 4 DIA 4 DIA 4 DIA 4 DIA 4 DIA 4 DIA 4 DIA 4 DIA 4 DIA 4 DIA 4 DIA 4 DIA 4 DIA 4 DIA 4 DIA 4 DIA 4 DIA 4 DIA** 

<span id="page-24-0"></span>[Mise en oeuvre du langage de script d'Oto 2](#page-58-0) [Exemple de script et effets](#page-59-0) [Aperçu de la mise en oeuvre](#page-64-0)

#### Oto 2

Paul Lessard (M.Sc. info., 2010) : "Un langage spécifique au domaine pour l'outil de correction de travaux de programmation Oto".

**A DIA 4 DIA 4 DIA 4 DIA 4 DIA 4 DIA 4 DIA 4 DIA 4 DIA 4 DIA 4 DIA 4 DIA 4 DIA 4 DIA 4 DIA 4 DIA 4 DIA 4 DIA 4 DIA 4 DIA 4 DIA 4 DIA 4 DIA 4 DIA 4 DIA 4 DIA 4 DIA 4 DIA 4 DIA 4 DIA 4 DIA 4 DIA 4 DIA 4 DIA 4 DIA 4 DIA 4 DIA** 

Caractéristiques clés :

- $\blacktriangleright$  Commandes : Inchangées
- $\blacktriangleright$  Langage de script : Complètement modifié! ⇒ DSL interne fragmentaire Ruby

## Illustration avec script simple

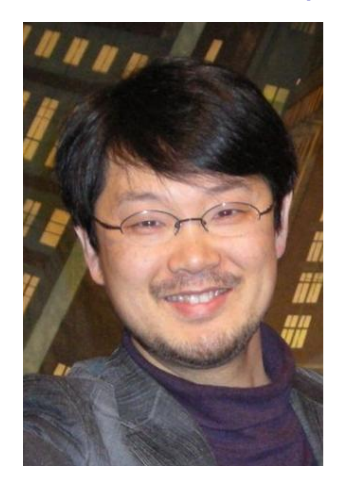

**K ロ ▶ ( x 御 ) | ( 重 )** | (重 )

唾

 $2Q$ 

### Illustration avec script simple

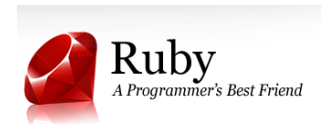

```
groupe.each do |tp|
  comp = compiler_javac( tp ) {
    :fichier >> "Compte.java"
  }
  assurer( comp.reussi?, comp.message_erreur_echoue )
  tests = tester_junit (p) {
    :classe >> "TestCompte"
  }
  tp["Nombre d'erreurs"] = tests[:nberreurs]
  tp["Details de l'execution"] = tests[:detail]
end
```
K ロ ▶ K @ ▶ K 할 ▶ K 할 ▶ 이 할 / 1 9 Q Q\*

#### Rapport de correction

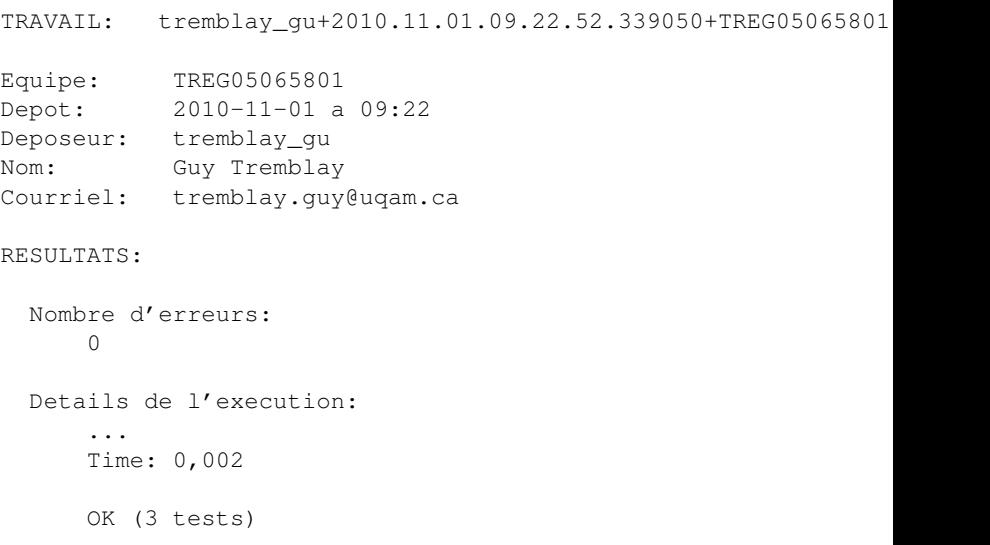

K ロ ▶ K 레 ▶ K 회 ▶ K 회 ▶ ( 회 및 ) - 90,0 Å

[Pourquoi un outil d'aide à la correction des travaux de](#page-2-0) [programmation?](#page-2-0)

**KOD CONTRACT A FIRE A GOOD** 

[Aperçu des fonctionnalités : historique et évolution](#page-8-0)

[Les langages spécifiques au domaine \(DSL\)](#page-29-0)

<span id="page-29-0"></span>[Mise en oeuvre du langage de script d'Oto 2](#page-58-0)

[Pourquoi un outil d'aide à la correction des travaux de](#page-2-0) [programmation?](#page-2-0)

[Aperçu des fonctionnalités : historique et évolution](#page-8-0) [Éric Labonté](#page-9-0) [Frédéric Guérin](#page-13-0) [Mohamed Takim](#page-21-0) [Paul Lessard](#page-24-0)

[Les langages spécifiques au domaine \(DSL\)](#page-29-0) [Un petit problème : Description de documents](#page-30-0)

[Les DSL \(Fowler 2011\)](#page-33-0) [\(Quelques éléments de Ruby\)](#page-43-0) [Exemples : Des DSL pour des documents](#page-50-0)

**A DIA 4 DIA 4 DIA 4 DIA 4 DIA 4 DIA 4 DIA 4 DIA 4 DIA 4 DIA 4 DIA 4 DIA 4 DIA 4 DIA 4 DIA 4 DIA 4 DIA 4 DIA 4 DIA 4 DIA 4 DIA 4 DIA 4 DIA 4 DIA 4 DIA 4 DIA 4 DIA 4 DIA 4 DIA 4 DIA 4 DIA 4 DIA 4 DIA 4 DIA 4 DIA 4 DIA 4 DIA** 

<span id="page-30-0"></span>[Mise en oeuvre du langage de script d'Oto 2](#page-58-0) [Exemple de script et effets](#page-59-0) [Aperçu de la mise en oeuvre](#page-64-0)

#### Problème : Description XML de documents

```
<document sorte="Livre">
  <titre>Domain-Specific Languages</titre>
 <auteurs>
     <auteur>M. Fowler</auteur>
     <auteur>R. Parsons</auteur>
 </auteurs>
 <editeur>Pearsons Education, Inc.</editeur>
  <annnee>2011</annee>
  <ISBN>978-9-321-71294-3</ISBN>
</document>
```
**KOD CONTRACT A FIRE A GOOD** 

#### Problème : Description XML de documents

```
document sorte="Livre"
  titre
Domain-Specific Languages
  auteurs
            M. Fowler
            R. Parsons
  editeur
Pearsons Education, Inc.
  annnee
2011
  ISBN
978-9-321-71294-3
```
K ロ ▶ K @ ▶ K 할 > K 할 > 1 할 > 1 이익어

[Pourquoi un outil d'aide à la correction des travaux de](#page-2-0) [programmation?](#page-2-0)

[Aperçu des fonctionnalités : historique et évolution](#page-8-0) [Éric Labonté](#page-9-0) [Frédéric Guérin](#page-13-0) [Mohamed Takim](#page-21-0) [Paul Lessard](#page-24-0)

[Les langages spécifiques au domaine \(DSL\)](#page-29-0)

[Un petit problème : Description de documents](#page-30-0) [Les DSL \(Fowler 2011\)](#page-33-0)

**A DIA 4 DIA 4 DIA 4 DIA 4 DIA 4 DIA 4 DIA 4 DIA 4 DIA 4 DIA 4 DIA 4 DIA 4 DIA 4 DIA 4 DIA 4 DIA 4 DIA 4 DIA 4 DIA 4 DIA 4 DIA 4 DIA 4 DIA 4 DIA 4 DIA 4 DIA 4 DIA 4 DIA 4 DIA 4 DIA 4 DIA 4 DIA 4 DIA 4 DIA 4 DIA 4 DIA 4 DIA** 

[\(Quelques éléments de Ruby\)](#page-43-0) [Exemples : Des DSL pour des documents](#page-50-0)

<span id="page-33-0"></span>[Mise en oeuvre du langage de script d'Oto 2](#page-58-0) [Exemple de script et effets](#page-59-0) [Aperçu de la mise en oeuvre](#page-64-0)

#### Les langages spécifiques au domaine (DSL)

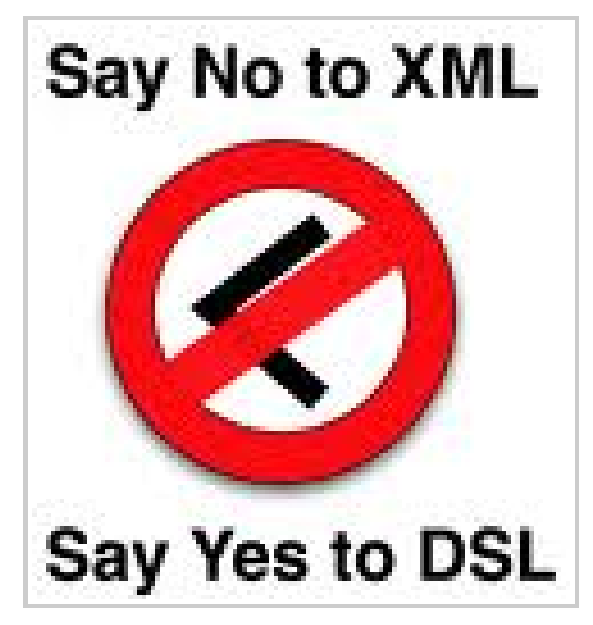

#### Les langages spécifiques au domaine (DSL)

**Domain-specific language** *(noun): a computer programming language of limited expressiveness focused on a particular domain.*

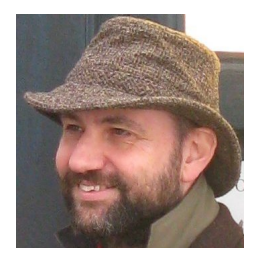

メロト メ御 トメ 君 トメ 君 ト

 $2Q$
## Les langages spécifiques au domaine (DSL)

**Domain-specific language** *(noun): a computer programming language of limited expressiveness focused on a particular domain.*

K ロ ▶ K @ ▶ K 할 ▶ K 할 ▶ 이 할 → 90 Q

- $\blacktriangleright$  Langage de programmation
- $\blacktriangleright$  Expressivité limitée
- $\blacktriangleright$  Lié à un domaine (d'application)

Les deux principaux types de DSL

▶ *DSL* externe

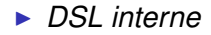

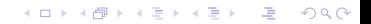

## Les deux principaux types de DSL

#### ▶ *DSL* externe

 $\Rightarrow$  langage distinct du langage de l'application

#### ▶ *DSL* interne

⇒ "sous-langage" du langage de l'application

K ロ ▶ K @ ▶ K 할 ▶ K 할 ▶ ( 할 ) 수 있습니

#### Les deux principaux types de DSL

#### ▶ *DSL externe*

- $\Rightarrow$  langage distinct du langage de l'application
- ⇒ construction d'un analyseur et interpréteur

#### ▶ *DSL* interne

- $\Rightarrow$  "sous-langage" du langage de l'application
- ⇒ définition de méthodes spécifiques au DSL
	- $=$  fluent interface

*"a fluent interface is a way of implementing an object oriented API in a way that aims to provide for more readable code." (Evans and Fowler, 2005)*

## DSL externe

#### Vue d'ensemble du traitement

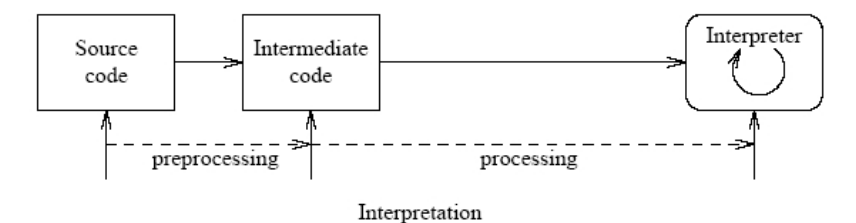

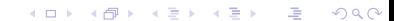

# DSL externe (suite)

Analyse lexicale et syntaxique

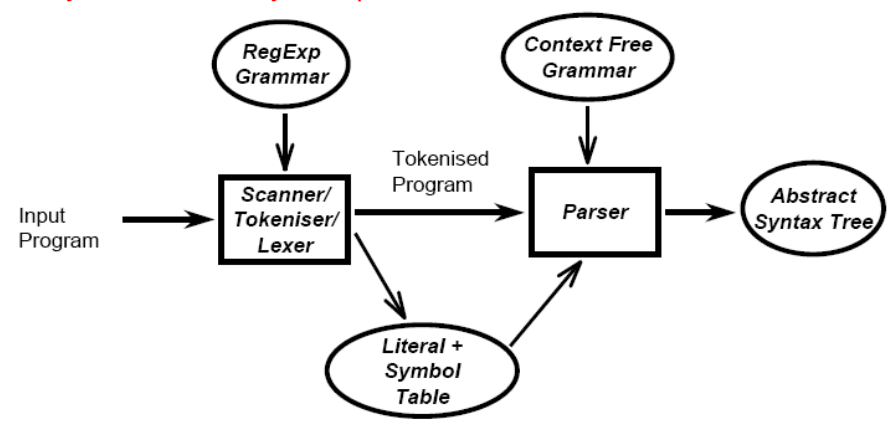

★ ロン → 御 > → ( 重 > → 重 > → 重

 $299$ 

## DSL interne

Caractéristiques :

- $\triangleright$  Défini dans le langage de l'application
- = *DSL enchassé* (*embedded DSL*)
- $\Rightarrow$  forme/syntaxe contrainte par le langage hôte

- Quelques techniques de mise en oeuvre :
	- ► Chaînage de méthodes (*method chaining*)
	- **Fermetures imbriquées (***nested closures***)**
	- <sup>I</sup> Dictionnaires littéraux (*literal collections*)

Réception dynamique

# Aperçu

[Pourquoi un outil d'aide à la correction des travaux de](#page-2-0) [programmation?](#page-2-0)

[Aperçu des fonctionnalités : historique et évolution](#page-8-0) [Éric Labonté](#page-9-0) [Frédéric Guérin](#page-13-0) [Mohamed Takim](#page-21-0) [Paul Lessard](#page-24-0)

[Les langages spécifiques au domaine \(DSL\)](#page-29-0)

[Un petit problème : Description de documents](#page-30-0) [Les DSL \(Fowler 2011\)](#page-33-0)

[\(Quelques éléments de Ruby\)](#page-43-0)

[Exemples : Des DSL pour des documents](#page-50-0)

[Mise en oeuvre du langage de script d'Oto 2](#page-58-0) [Exemple de script et effets](#page-59-0) [Aperçu de la mise en oeuvre](#page-64-0)

<span id="page-43-0"></span>[Conclusion](#page-77-0)

## Quelques éléments de Ruby I

```
class Cours
  attr_reader :sigle
  def initialize( sigle, titre, *prealables )
    @sigle = sigle
    @titre = titre
    @prealables = prealables
  end
  def to_s
    sigles prealables = " "@prealables.each do |c|
      sigles_prealables += c.sigle.to_s + " "
    end
    "< #{@sigle} '#{@titre}' (#{sigles_prealables}) >"
  end
end
```
K ロ ▶ K @ ▶ K 할 ▶ K 할 ▶ ① 할 → ① 의 안

#### Quelques éléments de Ruby I (suite)

```
inf1120 = Cours.new( :INF1120, 'Programmation I' )
inf1130 = Cours.new( :INF1130, 'Maths pour informaticien' )
inf2120 = Cours.new( :INF2120, 'Programmation II', inf1120 )
inf3105 = \text{Cours.new} : INF3105, 'Str. de don.', inf1130, inf212[inf1120, inf1130, inf2120, inf3105].each do |c|
puts c
end
   -------------------
< INF1120 'Programmation I' ( ) >
```
K ロ ▶ K 레 ▶ K 호 ▶ K 환 ▶ ( 호 ) 10 0 0 0

```
< INF1130 'Maths pour informaticien' ( ) >
```

```
< INF2120 'Programmation II' ( INF1120 ) >
```

```
< INF3105 'Str. de don.' ( INF1130 INF2120 ) >
```
#### Quelques éléments de Ruby I (suite)

```
inf1120 = Cours.new( :INF1120, 'Programmation I' )
inf1130 = Cours.new( :INF1130, 'Maths pour informaticien' )
inf2120 = Cours.new( :INF2120, 'Programmation II', inf1120 )
inf3105 = \text{Cours.new} : INF3105, 'Str. de don.', inf1130, inf212[inf1120, inf1130, inf2120, inf3105].each { |c|
 puts c
}
-------------------
< INF1120 'Programmation I' ( ) >
< INF1130 'Maths pour informaticien' ( ) >
< INF2120 'Programmation II' ( INF1120 ) >
< INF3105 'Str. de don.' ( INF1130 INF2120 ) >
```
K ロ ▶ K @ ▶ K 할 ▶ K 할 ▶ ① 할 → ① 의 O

## Quelques éléments de Ruby II

```
inf1120 = Cours.new( :INF1120, 'Programmation I' )
puts inf1120.sigle
puts infl120. instance eval ( "s" + "iq" + "le" )puts
inf1120.instance eval(' '@side = :inf9999'')puts inf1120.sigle
----------------------------
INF1120
INF1120
inf9999
```
K ロ ▶ K @ ▶ K 할 ▶ K 할 ▶ ① 할 → ① 의 안

## Quelques éléments de Ruby III

```
les\_mots = [ "abc", "def", "abc", ]les\_most = [ "abc", "def", "a", "xxx", "x", "xxx", ]
```

```
histogramme = Hash.new(0)les mots.each do | m|
 histogramme[m] += 1
end
```
puts histogramme.inspect

----------------------------

<span id="page-48-0"></span>{"xx"=>1, "a"=>1, "x"=>1, "xxx"=>1, "abc"=>3, "def"=>2}

K ロ ▶ K 레 ▶ K 호 ▶ K 환 ▶ ( 호 ) 10 0 0 0

## Quelques éléments de Ruby IV

```
class A
  def m1
   puts "Dans A#m1"
  end
end
class B < A
  def method_missing( sym, *args, &block )
   puts "Dans B#method_missing( #{sym} )"
  end
end
B.new.m1
B.new.m2
A.new.m2
----------------------------
Dans A#m1
Dans B#method_missing( m2 )
missing.rb:15: undefined method 'm2'
   for #<A:0xb7fd2728> (NoMethodError)
```
# Aperçu

[Pourquoi un outil d'aide à la correction des travaux de](#page-2-0) [programmation?](#page-2-0)

[Aperçu des fonctionnalités : historique et évolution](#page-8-0) [Éric Labonté](#page-9-0) [Frédéric Guérin](#page-13-0) [Mohamed Takim](#page-21-0) [Paul Lessard](#page-24-0)

#### [Les langages spécifiques au domaine \(DSL\)](#page-29-0)

[Un petit problème : Description de documents](#page-30-0) [Les DSL \(Fowler 2011\)](#page-33-0) [\(Quelques éléments de Ruby\)](#page-43-0) [Exemples : Des DSL pour des documents](#page-50-0)

[Mise en oeuvre du langage de script d'Oto 2](#page-58-0) [Exemple de script et effets](#page-59-0) [Aperçu de la mise en oeuvre](#page-64-0)

<span id="page-50-0"></span>[Conclusion](#page-77-0)

# Trois exemples de DSL pour des documents

- A. DSL externe : À la Lisp
- B. DSL interne I : Avec dictionnaires et chaînage de méthodes
- C. DSL interne II : Avec dictionnaires, fermetures imbriquées et réception dynamique

## A. DSL externe (*à la Lisp*) : Utilisation

```
(document sorte: "Livre"
  (titre "Domain-Specific Languages")
  (auteurs
    (auteur "M. Fowler")
    (auteur "R. Parsons"))
  (editeur "Pearsons Education, Inc.")
  (annee 2011)
  (ISBN "978-9-321-71294-3")
)
```
K ロ ▶ K @ ▶ K 할 ▶ K 할 ▶ 이 할 / 1 9 Q @

#### B. DSL interne I : Utilisation

Avec dictionnaires et chaînage de méthodes

```
dsl = Document.new( :sorte => :Livre ).
      titre( "Domain-Specific Languages" ).
      auteur( "M. Fowler" ).
      auteur( "R. Parsons" ).
      isbn( "978-9-321-71294-3" ).
      annee( 2001 )
```
K ロ ▶ K @ ▶ K 할 ▶ K 할 ▶ ① 할 → ① 의 O

## B. DSL interne I : Mise en oeuvre

```
class Document
  def initialize( *args )
    @auteurs = []
    \text{Qsorte} = \star \text{args}[0] [:sorte]
  end
  def auteur( a )
    @auteurs « a
    self
  end
  ...
  def to_s
    res = "<document sorte=\"#{@sorte}\">\n"
    res += " <titre> \"#{@titre}\" </titre>\n"
    res += " <auteurs>\n"
    ...
    res += "</document>\n"
  end
endK ロ ▶ K @ ▶ K 할 ▶ K 할 ▶ ① 할 → ① 의 O
```
C. DSL interne II : Utilisation

Avec dictionnaires, fermetures imbriquées et réception dynamique

```
ds1 = |XMLBuilder, new.document :sorte => :Livre do
  titre { "Domain-Specific Languages" }
  auteurs {
    auteur { "M. Fowler" }
    auteur { "R. Parsons" }
  }
  editeur { "Pearsons Education, Inc." }
  annee { 2011 }
  ISBN { "978-9-321-71294-3" }
end
```
K ロ ▶ K @ ▶ K 할 ▶ K 할 ▶ 이 할 → 90 Q

#### C. DSL interne II : Mise en oeuvre des attributs

```
class XMLBuilder
  def method_missing( sym, *args, &block ) # Version 1
     \text{Quale} += "<#{sym.to_s}"
     unless args.empty?
       args[0].each do |key, value|
          \text{Quale} += " \# \{ \text{key.to\_s} \} = \{ \text{"#} \{ \text{value.to\_s} \} \end
     end
     \thetavalue += ">"
  end
```
K ロ ▶ K 레 ▶ K 호 ▶ K 환 ▶ ( 호 ) 10 0 0 0

...

#### C. DSL interne II : Mise en oeuvre des enfants

```
def method_missing( sym, *args, &block ) # Version 2
  \text{Quale} += "<#{sym.to s}"
  if block.nil?
    \thetavalue += "/>" \qquad # Pas de d'enfants.
  else
    \thetavalue += ">" \qquad # Avec enfants.
    # On genere les enfants.
    buider = \boxed{\text{XMLBuilder}}.new
    block value = builder.instance eval(\&block).to s
    @value += block_value
    # On genere la balise de fermeture.
    \text{Quale} += \text{N} < / \# \{ \text{sym.to\_s} \}end
end
...
```
K ロ ▶ K 레 ▶ K 호 ▶ K 환 ▶ 시 환 → 이익어

# Aperçu

[Pourquoi un outil d'aide à la correction des travaux de](#page-2-0) [programmation?](#page-2-0)

[Aperçu des fonctionnalités : historique et évolution](#page-8-0)

[Les langages spécifiques au domaine \(DSL\)](#page-29-0)

[Mise en oeuvre du langage de script d'Oto 2](#page-58-0)

<span id="page-58-0"></span>[Conclusion](#page-77-0)

# Aperçu

[Pourquoi un outil d'aide à la correction des travaux de](#page-2-0) [programmation?](#page-2-0)

[Aperçu des fonctionnalités : historique et évolution](#page-8-0) [Éric Labonté](#page-9-0) [Frédéric Guérin](#page-13-0) [Mohamed Takim](#page-21-0) [Paul Lessard](#page-24-0)

[Les langages spécifiques au domaine \(DSL\)](#page-29-0) [Un petit problème : Description de documents](#page-30-0) [Les DSL \(Fowler 2011\)](#page-33-0) [\(Quelques éléments de Ruby\)](#page-43-0) [Exemples : Des DSL pour des documents](#page-50-0)

[Mise en oeuvre du langage de script d'Oto 2](#page-58-0) [Exemple de script et effets](#page-59-0)

[Aperçu de la mise en oeuvre](#page-64-0)

<span id="page-59-0"></span>[Conclusion](#page-77-0)

#### Exemple de script

```
groupe.each do |tp|
  comp = compiler javac( tp ) {
    :fichier >> "Compte.java"
  }
  assurer( comp.reussi?, comp.message erreur echoue )
  tests = tester junit( tp ) {
    :classe >> "TestCompte"
  }
  tp["Nombre d'erreurs"] = tests[:nberreurs]
end
```
K ロ ▶ K @ ▶ K 할 ▶ K 할 ▶ ① 할 → ① 의 안

puts produire rapport complet( groupe )

#### Appel à oto avec le script

\$ oto script.oto TestCompte.class \*.tp\_oto

#### Résultats : Premier travail correct

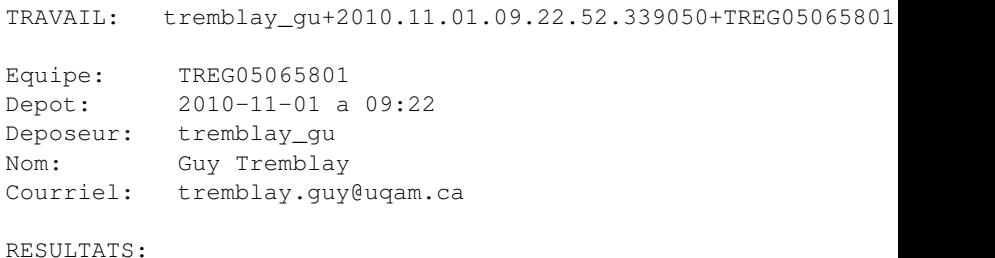

Nombre d'erreurs:  $\Omega$ 

#### Résultats : Deuxième travail incorrect

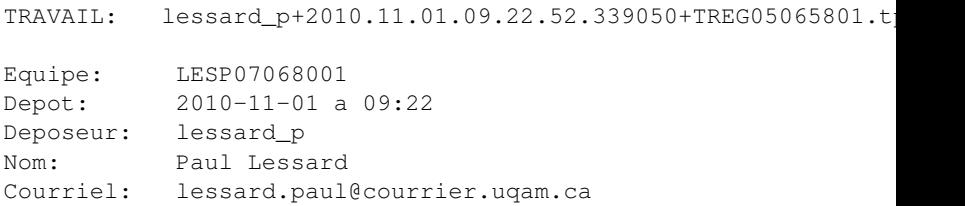

#### RESULTATS:

```
Assertion non satisfaite:
    Erreur de compilation : Compte.java:3: <identifier> expe
      rivate int bal;
              \hat{\phantom{1}}Compte.java:3: <identifier> expected
      rivate int bal;
                       \hat{ }2 errors
```
K ロ ▶ K @ ▶ K 할 ▶ K 할 ▶ ① 할 → ① 의 안

# Aperçu

[Pourquoi un outil d'aide à la correction des travaux de](#page-2-0) [programmation?](#page-2-0)

[Aperçu des fonctionnalités : historique et évolution](#page-8-0) [Éric Labonté](#page-9-0) [Frédéric Guérin](#page-13-0) [Mohamed Takim](#page-21-0) [Paul Lessard](#page-24-0)

[Les langages spécifiques au domaine \(DSL\)](#page-29-0) [Un petit problème : Description de documents](#page-30-0) [Les DSL \(Fowler 2011\)](#page-33-0) [\(Quelques éléments de Ruby\)](#page-43-0) [Exemples : Des DSL pour des documents](#page-50-0)

[Mise en oeuvre du langage de script d'Oto 2](#page-58-0) [Exemple de script et effets](#page-59-0) [Aperçu de la mise en oeuvre](#page-64-0)

<span id="page-64-0"></span>[Conclusion](#page-77-0)

#### *Fragmentary Internal DSL*

Encore Fowler :

*Another way DSLs appear is in a fragmentary form. In this form, little bits of DSL are used inside the host language code. You can think of them as enhancing the host language with additionnal features. In this case, you can't really follow what the DSL is doing without understanding the host language.*

# Modèle UML des concepts clés

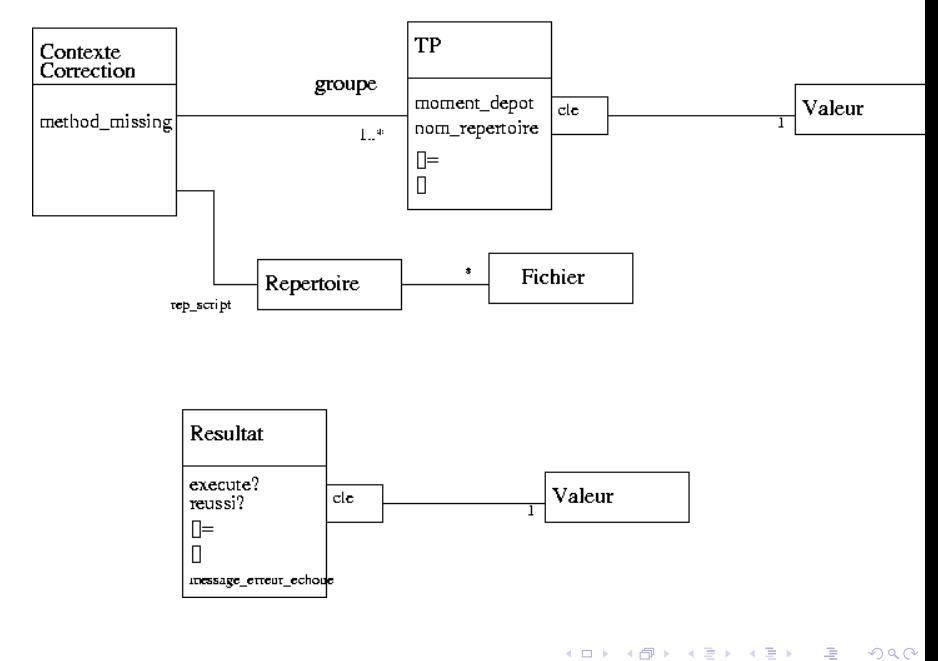

# Aperçu des interactions

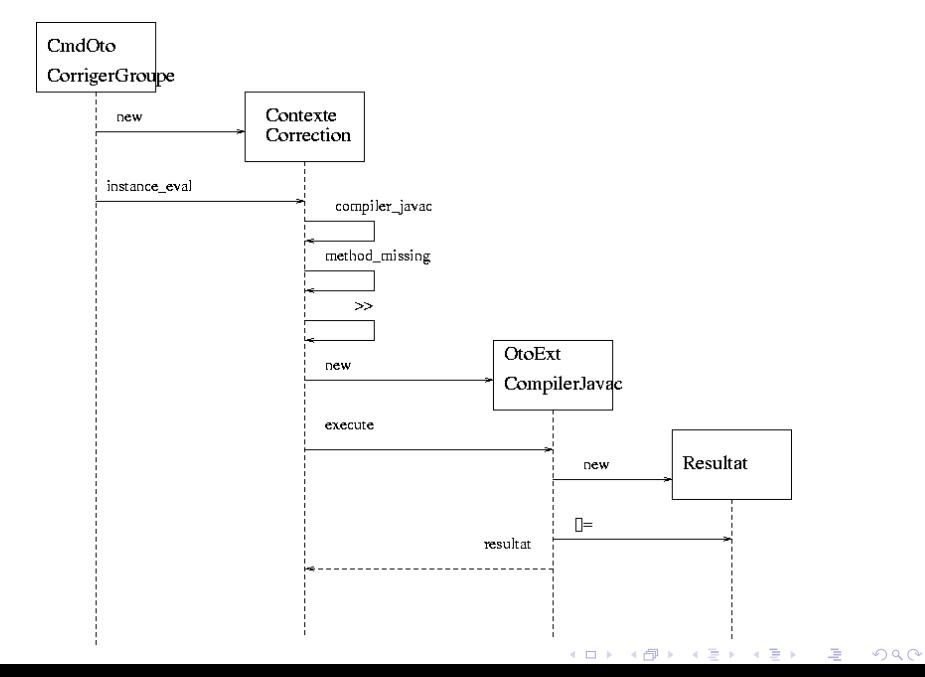

#### Correction d'un groupe de travaux

\$ oto script.oto TestCompte.class \*.tp\_oto

def CmdOtoCorrigerGroupe.run( script\_oto, fichiers, tps )  $script \leftarrow$  Lire le script oto rep\_script ← Créer un répertoire temporaire de travail Copier les fichiers auxiliaires (et le script) dans rep\_script Copier les tps dans rep\_script  $cc \leftarrow$  ContexteCorrection.new( script, fichiers, tps) cc.instance\_eval( script ) Faire le ménage end

K ロ ▶ K @ ▶ K 할 ▶ K 할 ▶ 이 할 → 90 Q

Exécution du script : Accès aux travaux

```
groupe.each do |tp|
  ...
end
Attribut de ContexteCorrection :
```

```
attr reader : groupe
    # De type Array => avec méthode each
```
Documentation de each :

```
Array#each
  arr.each { |item| block } -> arr
```
Calls block once for each element in arr, passing that element as a parameter.

K ロ ▶ K @ ▶ K 할 ▶ K 할 ▶ ① 할 → ① 의 O

# Exécution du script : Compilation d'un travail

```
comp = compiler_javac( tp ) {
  :fichier >> "Compte.java"
}
```
Méthodes de ContexteCorrection :

▶ compiler javac : extensibilité via chargement dynamique  $\Rightarrow$ :

```
▶ method_missing:
  :)
```

```
Appel à method_missing :
```

```
method_missing( :compiler_javac,
                  [tp],
                  { :fichier >> "Compte.java" } )
# sym = :compiler_javac
# \text{args} = [tp]# &block = { :fichier >> "Compte.java" }K ロ ▶ K 레 ▶ K 회 ▶ K 환 ▶ 『 환 │ ⊙ 9 Q ⊙
```
# Aperçu des interactions

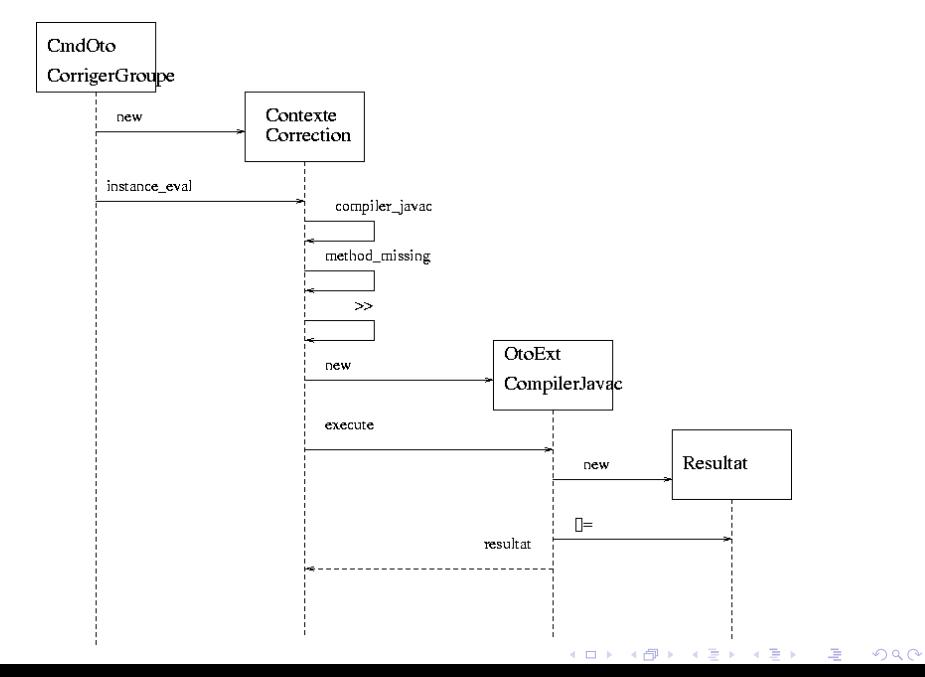
## Exécution du script : Compilation (suite)

```
def method_missing( sym, *args, &block )
  SI il existe un module d'extension nommé sym ALORS
     tps \leftarrow args[0]parametres ← Évaluer les paramètres via block
     ext ← Créer un objet de la classe de l'extension sym
     res \leftarrow ext.executeer(\text{tp, parameters, self})Retourner res
  SINON SI il existe un module de rapport nommé sym ALORS
     ... générer rapport ...
  SINON
     ... interpréter sym comme une commande Unix
  FIN
end
```
def OtoExtCompilerJavac.executer( tp, parametres, contexte )

K ロ ▶ K @ ▶ K 할 ▶ K 할 ▶ 이 할 / 1 9 Q Q\*

. .

# Aperçu des interactions

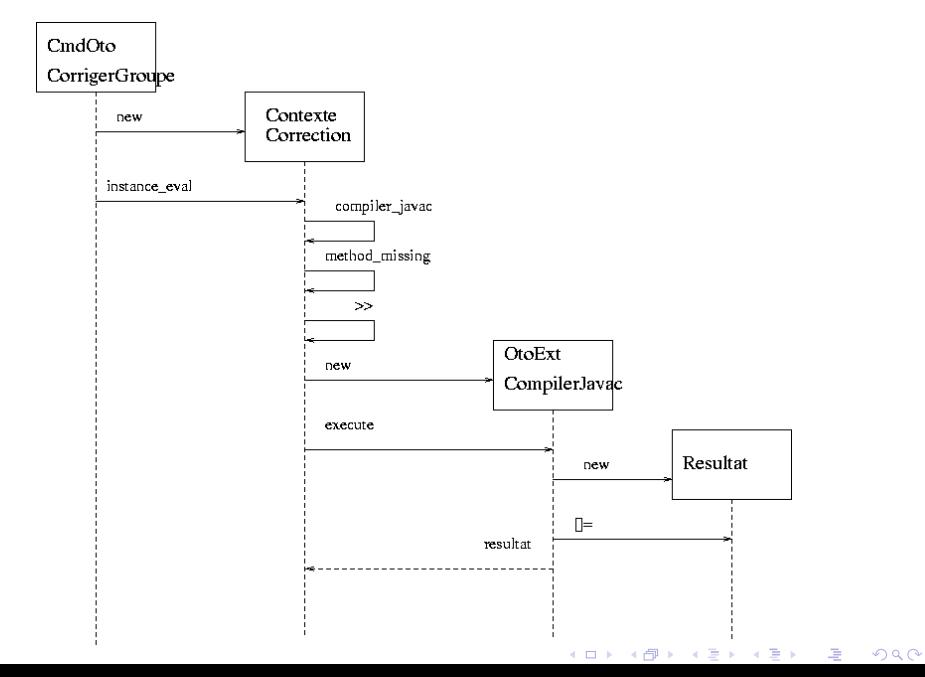

#### Exécution du script : Compilation (suite)

def OtoExtCompilerJavac.executer( tp, parametres, contexte ) Identifier les diverses options via parametres et contexte

```
cmd ← "javac #{options} #{tp}"
stdout, stderr ← Exécuter cmd au niveau du shell
```
res ← Créer un objet Resultat approprié

```
Analyser stdout/stderr et, entre autres:
   res.reussi? ← aucune erreur fatale rencontrée
   res.message_erreur_echoue ← Information de stderr (si présente)
   res[:detail] ← Information émise sur stdout
```
K ロ ▶ K @ ▶ K 할 ▶ K 할 ▶ ① 할 → ① 의 O

Retourner res end

# Exécution du script : Évaluation de l'assertion

assurer( comp.reussi?, comp.message erreur echoue )

K ロ ▶ K @ ▶ K 할 ▶ K 할 ▶ 이 할 / 1 9 Q Q\*

Attributs et méthodes de Resultat :

```
attr_accessor :message_erreur_echoue
def reussi?
  @reussi
end
def []=( cle, valeur )
  @resultats[cle] = valeur
end
```
#### Exécution du script : Informations sur travail

```
tp["Nombre d'erreurs"] = tests[:nberreurs]
```
K ロ ▶ K @ ▶ K 할 ▶ K 할 ▶ 이 할 / 1 9 Q Q\*

Méthode de Resultat :

```
def []( cle )
  @resultats[cle]
end
```
Méthode de TP :

```
def []=( cle, valeur )
  @resultats[cle] = valeur
end
```
# Aperçu

[Pourquoi un outil d'aide à la correction des travaux de](#page-2-0) [programmation?](#page-2-0)

KOD KAP KED KED E VAQ

[Aperçu des fonctionnalités : historique et évolution](#page-8-0)

[Les langages spécifiques au domaine \(DSL\)](#page-29-0)

[Mise en oeuvre du langage de script d'Oto 2](#page-58-0)

<span id="page-77-0"></span>[Conclusion](#page-77-0)

#### **Conclusion**

Le langage de script d'Oto 2.0 est

- $\triangleright$  beaucoup plus puissant et expressif
- $\triangleright$  beaucoup plus simple à utiliser

Désavantage (avantage ;) découlant de ce nouveau langage :

K ロ ▶ K @ ▶ K 할 ▶ K 할 ▶ ( 할 ) 수 있습니

 $\blacktriangleright$  II faut, minimalement, connaître Ruby

## Travaux futurs

- $\triangleright$  Ajout de nouvelles constructions au langage de script
- Développement de modules pour l'évaluation de la qualité — style, métriques, etc.

- ▶ Réécriture des fonctionnalités pour les spécifications simples de tests (*c-shell script*)
- ▶ Développement d'une mise en oeuvre REST de l'application Web

Pour plus d'informations :

 $\blacktriangleright$  <http://oto.uqam.ca>